# **rb bet**

- 1. rb bet
- 2. rb bet :betspeed rollover
- 3. rb bet :aplicativo de aposta de jogo

## **rb bet**

#### Resumo:

**rb bet : Explore as apostas emocionantes em bolsaimoveis.eng.br. Registre-se hoje e ganhe um bônus especial!** 

#### contente:

seis jurisdições legalizaram cassinos Online. O poker internet com dinheiro real também está disponível em rb bet somente sete estado! Como jogar on para fevereiro se 2024 Guia ara Jogos YouTube nos EUA tecopedia : guiar o jogo e Roollion On-line De como joga é moeda queRoosget não pode ser usada exclusivamente pelos usuários: Um único roloplions equivale A um NoddSpedi eleadmedia ; bookmaking as...roabet;

[7games site oficial](https://www.dimen.com.br/7games-site-oficial-2024-06-28-id-2307.pdf)

## **rb bet**

No Brasil, apostar es uma atividade popular e divertida que pode ser feita de forma segura e confiável por meio de aplicativos e sites de apostas desportivas online. Um dos aplicativos de apostas desportivas mais populares no Brasil é o 365 Bet. Neste artigo, você vai aprender como fazer o download do 365 Bet no Brasil e começar a apostar em rb bet seus esportes favoritos.

#### **rb bet**

O 365 Bet é uma plataforma de apostas desportivas online confiável e segura que oferece uma ampla variedade de esportes para apostas, incluindo futebol, basquete, tênis, vôlei e muito mais. A plataforma também oferece uma variedade de opções de pagamento, incluindo cartões de crédito, débito e portfólios digitais, como PayPal e Skrill. Além disso, o 365 Bet oferece uma variedade de promoções e ofertas especiais para seus usuários, incluindo apostas grátis e aumentos de quotas.

### **Como fazer o download do 365 Bet no Brasil**

Para fazer o download do 365 Bet no Brasil, siga as etapas abaixo:

- 1. Abra o navegador de internet em rb bet seu dispositivo móvel ou computador.
- 2. Navegue até o site oficial do 365 Bet.
- 3. Clique no botão "Download" ou "Baixar" no canto superior direito da tela.
- 4. Siga as instruções na tela para baixar e instalar o aplicativo em rb bet seu dispositivo móvel ou computador.
- 5. Após a instalação, abra o aplicativo e crie uma conta ou faça login em rb bet rb bet conta existente.
- 6. Faça um depósito usando uma das opções de pagamento disponíveis e comece a apostar em rb bet seus esportes favoritos.

## **Conclusão**

O 365 Bet é uma plataforma de apostas desportivas online confiável e segura que oferece uma ampla variedade de esportes para apostas, opções de pagamento e promoções especiais. Para fazer o download do 365 Bet no Brasil, siga as etapas acima e comece a apostar em rb bet seus esportes favoritos hoje mesmo. Boa sorte e lembre-se de apostar de forma responsável.

## **rb bet**

Se você é um amante de esportes e está procurando uma maneira emocionante e desafiante de aumentar a emoção dos jogos, então as apostas desportivas podem ser a coisa certa para você. No Brasil, as apostas desportivas estão crescendo em rb bet popularidade, e um dos aplicativos de apostas desportivas mais populares no país é o 365 Bet. Neste artigo, vamos lhe mostrar como fazer o download do 365 Bet no Brasil e começar a apostar em rb bet seus esportes favoritos.

## **Por que o 365 Bet é uma Boa Escolha**

O 365 Bet é uma plataforma de apostas desportivas online confiável e segura que oferece uma ampla variedade de esportes para apostas, incluindo futebol, basquete, tênis, vôlei e muito mais. A plataforma também oferece uma variedade de opções de pagamento, incluindo cartões de crédito, débito e portfólios digitais, como PayPal e Skrill. Além disso, o 365 Bet oferece uma variedade de promoções e ofertas especiais para seus usuários, incluindo apostas grátis e aumentos de quotas.

### **Como Fazer o Download do 365 Bet no Brasil**

Para fazer o download do 365 Bet no Brasil, siga as etapas abaixo:

- 1. Abra o navegador de internet em rb bet seu dispositivo móvel ou computador.
- 2. Navegue até o site oficial do 365 Bet.
- 3. Clique no botão "Download" ou "Baixar" no canto superior direito da tela.
- 4. Siga as instruções na tela para baixar e instalar o aplicativo em rb bet seu dispositivo móvel ou computador.
- 5. Após a instalação, abra o aplicativo e crie uma conta ou faça login em rb bet rb bet conta existente.
- Faça um depósito usando uma das opções de pagamento disponíveis e comece a apostar 6. em rb bet seus esportes favoritos.

## **Conclusão**

O 365 Bet é uma plataforma de apostas desportivas online confiável e segura que oferece uma ampla variedade de esportes para apostas, opções de pagamento e promoções especiais. Para fazer o download do 365 Bet no Brasil, siga as etapas acima e comece a apostar em rb bet seus esportes favoritos hoje mesmo. Boa sorte e lembre-se de apostar de forma responsável.

## **rb bet**

As apostas desportivas estão crescendo em rb bet popularidade no Brasil, e se você está procurando uma maneira emocionante e desafiadora de aumentar a emoção dos jogos, então o 365 Bet pode ser a escolha certa para você. Neste artigo, vamos mostrar-lhe como baixar o 365 Bet no Brasil e começar a apostar em rb bet seus esportes favoritos.

### **Por que Você Deve Considerar o 365 Bet**

O 365 Bet é uma plataforma de apostas desportivas online confiável e segura que oferece uma ampla variedade de esportes para apostas, incluindo futebol, basquete, tênis, vôlei e muito mais. A plataforma também oferece uma variedade de opções de pagamento, incluindo cartões de crédito, débito e portfólios digitais, como PayPal e Skrill. Além disso, o 365 Bet oferece uma variedade de promoções e ofertas especiais para seus usuários, incluindo apostas grátis e aumentos de quotas.

#### **Como Baixar o 365 Bet no Brasil**

Para baixar o 365 Bet no Brasil, siga as etapas abaixo:

- 1. Abra o navegador de internet em rb bet seu dispositivo móvel ou computador.
- 2. Navegue até o site oficial do 365 Bet.
- 3. Clique no botão "Download" ou "Baixar" no canto superior direito da tela.
- 4. Siga as instruções na tela para baixar e instalar o aplicativo em rb bet seu dispositivo móvel ou computador.
- 5. Após a instalação, abra o aplicativo e crie uma conta ou faça login em rb bet rb bet conta existente.
- Faça um depósito usando uma das opções de pagamento disponíveis e comece a apostar 6. em rb bet seus esportes favoritos.

#### **Conclusão**

O 365 Bet é uma plataforma de apostas desportivas online confiável e segura que oferece uma ampla variedade de esportes para apostas, opções de pagamento e promoções especiais. Para baixar o 365 Bet no Brasil, siga as etapas acima e comece a apostar em rb bet seus esportes favoritos hoje mesmo. Boa sorte e lembre-se de apostar de forma responsável.

## **rb bet**

As apostas desportivas estão crescendo em rb bet popularidade no Brasil, e se você está procurando uma maneira emocionante e desafiadora de aumentar a emoção dos jogos, então o 365 Bet pode ser a escolha certa para você. Neste artigo, vamos mostrar-lhe como usar o 365 Bet no Brasil e começar a apostar em rb bet seus esportes favoritos.

#### **Por que Você Deve Considerar o 365 Bet**

O 365 Bet é uma plataforma de apostas desportivas online confiável e segura que oferece uma ampla variedade de esportes para apostas, incluindo futebol, basquete, tênis, vôlei e muito mais. A plataforma também oferece uma variedade de opções de pagamento, incluindo cartões de crédito, débito e portfólios digitais, como PayPal e Skrill. Além disso, o 365 Bet oferece uma variedade de promoções e ofertas especiais para seus usuários, incluindo apostas grátis e aumentos de quotas.

#### **Como Usar o 365 Bet no Brasil**

Para usar o 365 Bet no Brasil, siga as etapas abaixo:

- 1. Abra o navegador de internet em rb bet seu dispositivo móvel ou computador.
- 2. Navegue até o site oficial do 365 Bet.
- 3. Clique no botão "Download" ou "Baixar" no canto superior direito da tela.
- 4. Siga as instruções na tela para baixar e instalar o aplicativo em rb bet seu dispositivo móvel ou computador.
- 5. Após a instalação, abra o aplicativo e crie uma conta ou faça login em rb bet rb bet conta existente.
- 6. Faça um depósito usando uma das opções de pagamento disponíveis.
- 7. Navegue pelas diferentes opções de esportes e escolha o evento desportivo em rb bet que deseja apostar.
- 8. Selecione a rb bet aposta e insira o valor que deseja apostar.
- 9. Confirme a rb bet aposta e aguarde o resultado do evento desportivo.

### **Conclusão**

O 365 Bet é uma plataforma de apostas desportivas online confiável e segura que oferece uma ampla variedade de esportes para apostas, opções de pagamento e promoções especiais. Para usar o 365 Bet no Brasil, siga as etapas acima e comece a apostar em rb bet seus esportes favoritos hoje mesmo. Boa sorte e lembre-se de apostar de forma responsável.

## **rb bet**

As apostas desportivas estão crescendo em rb bet popularidade no Brasil, e se você está procurando uma maneira emocionante e desafiadora de aumentar a emoção dos jogos, então o 365 Bet pode ser a escolha certa para você. Neste artigo, vamos mostrar-lhe o que é o 365 Bet e como funciona no Brasil.

## **O Que é o 365 Bet**

O 365 Bet é uma plataforma de apostas desportivas online confiável e segura que oferece uma ampla variedade de esportes para apostas, incluindo futebol, basquete, tênis, vôlei e muito mais. A plataforma também oferece uma variedade de opções de pagamento, incluindo cartões de crédito, débito e portfólios digitais, como PayPal e Skrill. Além disso, o 365 Bet oferece uma variedade de promoções e ofertas especiais para seus usuários, incluindo apostas grátis e aumentos de quotas.

### **Como Funciona o 365 Bet no Brasil**

Para usar o 365 Bet no Brasil, siga as etapas abaixo:

- 1. Abra o navegador de internet em rb bet seu dispositivo móvel ou computador.
- 2. Navegue até o site oficial do 365 Bet.
- 3. Clique no botão "Download" ou "Baixar" no canto superior direito da tela.
- 4. Siga as instruções na tela para baixar e instalar o aplicativo em rb bet seu dispositivo móvel ou computador.
- 5. Após a instalação, abra o aplicativo e crie uma conta ou faça login em rb bet rb bet conta existente.
- 6. Faça um depósito usando uma das opções de pagamento disponíveis.
- 7. Navegue pelas diferentes opções de esportes e escolha o evento desportivo em rb bet que

deseja apostar.

- 8. Selecione a rb bet aposta e insira o valor que deseja apostar.
- 9. Confirme a rb bet aposta e aguarde o resultado do evento desportivo.

## **Conclusão**

O 365 Bet é uma plataforma de apostas desportivas online confiável e segura que oferece uma ampla variedade de esportes para apostas, opções de pagamento e promoções especiais. Para usar o 365 Bet no Brasil, siga as etapas acima e comece a apostar em rb bet seus esportes favoritos hoje mesmo. Boa sorte e lembre-se de apostar de forma responsável.

## **rb bet**

As apostas desportivas estão crescendo em rb bet popularidade no Brasil, e se você está procurando uma maneira emocionante e desafiadora de aumentar a emoção dos jogos, então o 365 Bet pode ser a escolha certa para você. Neste artigo, vamos mostrar-lhe como fazer apostas desportivas no Brasil com o 365 Bet.

## **O Que é o 365 Bet**

O 365 Bet é uma plataforma de apostas desportivas online confiável e segura que oferece uma ampla variedade de esportes para apostas, incluindo futebol, basquete, tênis, vôlei e muito mais. A plataforma também oferece uma variedade de opções de pagamento, incluindo cartões de crédito, débito e portfólios digitais, como PayPal e Skrill. Além disso, o 365 Bet oferece uma variedade de promoções e ofertas especiais para seus usuários, incluindo apostas grátis e aumentos de quotas.

### **Como Fazer Apostas Desportivas no Brasil com o 365 Bet**

Para fazer apostas desportivas no Brasil com o 365 Bet, siga as etapas abaixo:

- 1. Abra o navegador de internet em rb bet seu dispositivo móvel ou computador.
- 2. Navegue até o site oficial do 365 Bet.
- 3. Clique no botão "Download" ou "Baixar" no canto superior direito da tela.
- 4. Siga as instruções na tela para baixar e instalar o aplicativo em rb bet seu dispositivo móvel ou computador.
- 5. Após a instalação, abra o aplicativo e crie uma conta ou faça login em rb bet rb bet conta existente.
- 6. Faça um depósito usando uma das opções de pagamento disponíveis.
- 7. Navegue pelas diferentes opções de esportes e escolha o evento desportivo em rb bet que deseja apostar.
- 8. Selecione a rb bet aposta e insira o valor que deseja apostar.
- 9. Confirme a rb bet aposta e aguarde o resultado do evento desportivo.

## **Conclusão**

O 365 Bet é uma plataforma de apostas desportivas online confiável e segura que oferece uma ampla variedade de esportes para apostas, opções de pagamento e promoções especiais. Para fazer apostas desportivas no Brasil com o 365 Bet, siga as etapas acima e comece a apostar em rb bet seus esportes favoritos hoje mesmo. Boa sorte e lembre-se de apostar de forma

responsável.

## **rb bet**

As apostas desportivas estão crescendo em rb bet popularidade no Brasil, e se você está procurando uma maneira emocionante e desafiadora de aumentar a emoção dos jogos, então o 365 Bet pode ser a escolha certa para você. Neste artigo, vamos mostrar-lhe como funciona o 365 Bet no Brasil e como começar a fazer apostas desportivas online.

### **O Que é o 365 Bet**

O 365 Bet é uma plataforma de apostas desportivas online confiável e segura que oferece uma ampla variedade de esportes para apostas, incluindo futebol, basquete, tênis, vôlei e muito mais. A plataforma também oferece uma variedade de opções de pagamento, incluindo cartões de crédito, débito e portfólios digitais, como PayPal e Skrill. Além disso, o 365 Bet oferece uma variedade de promoções e ofertas especiais para seus usuários, incluindo apostas grátis e aumentos de quotas.

### **Como Funciona o 365 Bet no Brasil**

Para usar o 365 Bet no Brasil, siga as etapas abaixo:

- 1. Abra o navegador de internet em rb bet seu dispositivo móvel ou computador.
- 2. Navegue até o site oficial do 365 Bet.
- 3. Clique no botão "Download" ou "Baixar" no canto superior direito da tela.
- 4. Siga as instruções na tela para baixar e instalar o aplicativo em rb bet seu dispositivo móvel ou computador.
- 5. Após a instalação, abra o aplicativo e crie uma conta ou faça login em rb bet rb bet conta existente.
- 6. Faça um depósito usando uma das opções de pagamento disponíveis.
- 7. Navegue pelas diferentes opções de esportes e escolha o evento desportivo em rb bet que deseja apostar.
- 8. Selecione a rb bet aposta e insira o valor que deseja apostar.
- 9. Confirme a rb bet aposta e aguarde o resultado do evento desportivo.

### **Conclusão**

O 365 Bet é uma plataforma de apostas desportivas online confiável e segura que oferece uma ampla variedade de esportes para apostas, opções de pagamento e promoções especiais. Para usar o 365 Bet no Brasil, siga as etapas acima e comece a apostar em rb bet seus esportes favoritos hoje mesmo. Boa sorte e lembre-se de apostar de forma responsável.

## **rb bet**

As apostas desportivas estão crescendo em rb bet popularidade no Brasil, e se você está procurando uma maneira emocionante e desafiadora de aumentar a emoção dos jogos, então o 365 Bet pode ser a escolha certa para você. Neste artigo, vamos mostrar-lhe como baixar o 365 Bet no Brasil e começar a fazer apostas desportivas online.

## **O Que é o 365 Bet**

O 365 Bet é uma plataforma de apostas desportivas online confiável e segura que oferece uma ampla variedade de esportes para apostas, incluindo futebol, basquete, tênis, vôlei e muito mais. A plataforma também oferece uma variedade de opções de pagamento, incluindo cartões de crédito, débito e portfólios digitais, como PayPal e Skrill. Além disso, o 365 Bet oferece uma variedade de promoções e ofertas especiais para seus usuários, incluindo apostas grátis e aumentos de quotas.

### **Como Baixar o 365 Bet no Brasil**

Para baixar o 365 Bet no Brasil, siga as etapas abaixo:

- 1. Abra o navegador de internet em rb bet seu dispositivo móvel ou computador.
- 2. Navegue até o site oficial do 365 Bet.
- 3. Clique no botão "Download" ou "Baixar" no canto superior direito da tela.
- 4. Siga as instruções na tela para baixar e instalar o aplicativo em rb bet seu dispositivo móvel ou computador.
- 5. Após a instalação, abra o aplicativo e crie uma conta ou faça login em rb bet rb bet conta existente.
- 6. Faça um depósito usando uma das opções de pagamento disponíveis.
- 7. Navegue pelas diferentes opções de esportes e escolha o evento desportivo em rb bet que deseja apostar.
- 8. Selecione a rb bet aposta e insira o valor que deseja apostar.
- 9. Confirme a rb bet aposta e aguarde o resultado do evento desportivo.

#### **Conclusão**

O 365 Bet é uma plataforma de apostas desportivas online confiável e segura que oferece uma ampla variedade de esportes para apostas, opções de pagamento e promoções especiais. Para baixar o 365 Bet no Brasil, siga as etapas acima e comece a apostar em rb bet seus esportes favoritos hoje mesmo. Boa sorte e lembre-se de apostar de forma responsável.

## **rb bet**

As apostas desportivas estão crescendo em rb bet popularidade no Brasil, e se você está procurando uma maneira emocionante e desafiadora de aumentar a emoção dos jogos, então o 365 Bet pode ser a escolha certa para você. Neste artigo, vamos mostrar-lhe como usar o 365 Bet no Brasil e começar a fazer apostas desportivas online.

## **O Que é o 365 Bet**

O 365 Bet é uma plataforma de apostas desportivas online confiável e segura que oferece uma ampla variedade de esportes para apostas, incluindo futebol, basquete, tênis, vôlei e muito mais. A plataforma também oferece uma variedade de opções de pagamento, incluindo cartões de crédito, débito e portfólios digitais, como PayPal e Skrill. Além disso, o 365 Bet oferece uma variedade de promoções e ofertas especiais para seus usuários, incluindo apostas grátis e aumentos de quotas.

#### **Como Usar o 365 Bet no Brasil**

Para usar o 365 Bet no Brasil, siga as etapas abaixo:

- 1. Abra o navegador de internet em rb bet seu dispositivo móvel ou computador.
- 2. Navegue até o site oficial do 365 Bet.
- 3. Clique no botão "Download" ou "Baixar" no canto superior direito da tela.
- 4. Siga as instruções na tela para baixar e instalar o aplicativo em rb bet seu dispositivo móvel ou computador.
- 5. Após a instalação, abra o aplicativo e crie uma conta ou faça login em rb bet rb bet conta existente.
- 6. Faça um depósito usando uma das opções de pagamento disponíveis.
- 7. Navegue pelas diferentes opções de esportes e escolha o evento desportivo em rb bet que deseja apostar.
- 8. Selecione a rb bet aposta e insira o valor que deseja apostar.
- 9. Confirme a rb bet aposta e aguarde o resultado do evento desportivo.

#### **Conclusão**

O 365 Bet é uma plataforma de apostas desportivas online confiável e segura que oferece uma ampla variedade de esportes para apostas, opções de pagamento e promoções especiais. Para usar o 365 Bet no Brasil, siga as etapas acima e comece a apostar em rb bet seus esportes favoritos hoje mesmo. Boa sorte e lembre-se de apostar de forma responsável.

## **rb bet**

As apostas desportivas estão crescendo em rb bet popularidade no Brasil, e se você está procurando uma maneira emocionante e desafiadora de aumentar a emoção dos jogos, então o 365 Bet pode ser a escolha certa para você. Neste artigo, vamos mostrar-lhe como fazer apostas no 365 Bet no Brasil e começar a apostar em rb bet seus esportes favoritos.

#### **O Que é o 365 Bet**

O 365 Bet é uma plataforma de apostas desportivas online confiável e segura que oferece uma ampla variedade de esportes para apostas, incluindo futebol, basquete, tênis, vôlei e muito mais. A plataforma também oferece uma variedade de opções de pagamento, incluindo cartões de crédito, débito e portfólios digitais, como PayPal e Skrill. Além disso, o 365 Bet oferece uma variedade de promoções e ofertas especiais para seus usuários, incluindo apostas grátis e aumentos de quotas.

#### **Como Fazer Apostas no 365 Bet no Brasil**

Para fazer apostas no 365 Bet no Brasil, siga as etapas abaixo:

- 1. Abra o navegador de internet em rb bet seu dispositivo móvel ou computador.
- 2. Navegue até o site oficial do 365 Bet.
- 3. Clique no botão "Download" ou "Baixar" no canto superior direito da tela.
- 4. Siga as instruções na tela para baixar e instalar o aplicativo em rb bet seu dispositivo móvel ou computador.
- 5. Após a instalação, abra o aplicativo e crie uma conta ou faça login em rb bet rb bet conta existente.
- 6. Faça um depósito usando uma das opções de pagamento disponíveis.
- 7. Navegue pelas diferentes opções de esportes e escolha o evento desportivo em rb bet que deseja apostar.
- 8. Selecione a rb bet aposta e insira o valor que deseja apostar.
- 9. Confirme a rb bet aposta e aguarde o resultado do evento desportivo.

### **Conclusão**

O 365 Bet é uma plataforma de apostas desportivas online confiável e segura que oferece uma ampla variedade de esportes para apostas, opções de pagamento e promoções especiais. Para fazer apostas no 365 Bet no Brasil, siga as etapas acima e comece a apostar em rb bet seus esportes favoritos hoje mesmo. Boa sorte e lembre-se de apostar de forma responsável.

## **rb bet**

As apostas desportivas estão crescendo em rb bet popularidade no Brasil, e se você está procurando uma maneira emocionante e desafiadora de aumentar a emoção dos jogos, então o 365 Bet pode ser a escolha certa para você. Neste artigo, vamos mostrar-lhe como baixar o 365 Bet no Brasil e começar a fazer apostas desportivas online.

### **O Que é o 365 Bet**

O 365 Bet é uma plataforma de apostas desportivas online confiável e segura que oferece uma ampla variedade de esportes para apostas, incluindo futebol, basquete, tênis, vôlei e muito mais. A plataforma também oferece uma variedade de opções de pagamento, incluindo cartões de crédito, débito e portfólios digitais, como PayPal e Skrill. Além disso, o 365 Bet oferece uma variedade de promoções e ofertas especiais para seus usuários, incluindo apostas grátis e aumentos de quotas.

### **Como Baixar o 365 Bet no Brasil**

Para baixar o 365 Bet no Brasil, siga as etapas abaixo:

- 1. Abra o navegador de internet em rb bet seu dispositivo móvel ou computador.
- 2. Navegue até o site oficial do 365 Bet.
- 3. Clique no botão "Download" ou "Baixar" no canto superior direito da tela.
- 4. Siga as instruções na tela para baixar e instalar o aplicativo em rb bet seu dispositivo móvel ou computador.
- 5. Após a instalação, abra o aplicativo e crie uma conta ou faça login em rb bet rb bet conta existente.
- 6. Faça um depósito usando uma das opções de pagamento disponíveis.
- 7. Navegue pelas diferentes opções de esportes e escolha o evento desportivo em rb bet que deseja apostar.
- 8. Selecione a rb bet aposta e insira o valor que deseja apostar.
- 9. Confirme a rb bet aposta e aguarde o resultado do evento desportivo.

### **Conclusão**

O 365 Bet é uma plataforma de apostas desportivas online confiável e segura que oferece uma ampla variedade de esportes para apostas, opções de pagamento e promoções especiais. Para baixar o 365 Bet no Brasil, siga as etapas acima e comece a apostar em rb bet seus esportes favoritos hoje mesmo. Boa sorte e lembre-se de apostar de forma responsável.

## **rb bet**

As apostas desportivas estão crescendo em rb bet popularidade no Brasil, e se você está procurando uma maneira emocionante e desafiadora de aumentar a emoção dos jogos, então o 365 Bet pode ser a escolha certa para você. Neste artigo, vamos mostrar-lhe como usar o 365 Bet no Brasil e começar a fazer apostas desportivas online.

## **O Que é o 365 Bet**

O 365 Bet é uma plataforma de apostas desportivas online confiável e segura que oferece uma ampla variedade de esportes para apostas, incluindo futebol, basquete, tênis, vôlei e muito mais. A plataforma também oferece uma variedade de opções de pagamento, incluindo cartões de crédito, débito e portfólios digitais, como PayPal e Skrill. Além disso, o 365 Bet oferece uma variedade de promoções e ofertas especiais para seus usuários, incluindo apostas grátis e aumentos de quotas.

## **Como Usar o 365 Bet no Brasil**

Para usar o 365 Bet no Brasil, siga as etapas abaixo:

- 1. Abra o navegador de internet em rb bet seu dispositivo móvel ou computador.
- 2. Navegue até o site oficial do 365 Bet.
- 3. Clique no botão "Download" ou "Baixar" no canto superior direito da tela.
- 4. Siga as instruções na tela para baixar e instalar o aplicativo em rb bet seu dispositivo móvel ou computador.
- 5. Após a instalação, abra o aplicativo e crie uma conta ou faça login em rb bet rb bet conta existente.
- 6. Faça um depósito usando uma das opções de pagamento disponíveis.
- 7. Navegue pelas diferentes opções de esportes e escolha o evento desportivo em rb bet que deseja apostar.
- 8. Selecione a rb bet aposta e insira o valor que deseja apostar.
- 9. Confirme a rb bet aposta e aguarde o resultado do evento desportivo.

## **Conclusão**

O 365 Bet é uma plataforma de apostas desportivas online confiável e segura que oferece uma ampla variedade de esportes para apostas, opções de pagamento e promoções especiais. Para usar o 365 Bet no Brasil, siga as etapas acima e comece a apostar em rb bet seus esportes favoritos hoje mesmo. Boa sorte e lembre-se de apostar de forma responsável.

## **rb bet**

As apostas desportivas estão crescendo em rb bet popularidade no Brasil, e se você está procurando uma maneira emocionante e desafiadora de aumentar a emoção dos jogos, então o 365 Bet pode ser a escolha certa para você. Neste artigo, vamos mostrar-lhe como fazer apostas no 365 Bet no Brasil e começar a apostar em rb bet seus esportes favoritos.

## **O Que é o 365 Bet**

O 365 Bet é uma plataforma de apostas desportivas online confiável e segura que oferece uma ampla variedade de esportes para apostas, incluindo futebol, basquete, tênis, vôlei e muito mais. A plataforma também oferece uma variedade de opções de pagamento, incluindo cartões de crédito, débito e portfólios digitais, como PayPal e Skrill. Além disso, o 365 Bet oferece uma

variedade de promoções e ofertas especiais para seus usuários, incluindo apostas grátis e aumentos de quotas.

## **Como Fazer Apostas no 365 Bet no Brasil**

Para fazer apostas no 365 Bet no Brasil, siga as etapas abaixo:

- 1. Abra o navegador de internet em rb bet seu dispositivo móvel ou computador.
- 2. Navegue até o site oficial do 365 Bet.
- 3. Clique no botão "Download" ou "Baixar" no canto superior direito da tela.
- 4. Siga as instruções na tela para baixar e instalar o aplicativo em rb bet seu dispositivo móvel ou computador.
- 5. Após a instalação, abra o aplicativo e crie uma conta ou faça login em rb bet rb bet conta existente.
- 6. Faça um depósito usando uma das opções de pagamento disponíveis.
- 7. Navegue pelas diferentes opções de esportes e escolha o evento desportivo em rb bet que deseja apostar.
- 8. Selecione a rb bet aposta e insira o valor que deseja apostar.
- 9. Confirme a rb bet aposta e aguarde o resultado do evento desportivo.

## **Conclusão**

O 365 Bet é uma plataforma de apostas desportivas online confiável e segura que oferece uma ampla variedade de esportes para apostas, opções de pagamento e promoções especiais. Para fazer apostas no 365 Bet no Brasil, siga as etapas acima e comece a apostar em rb bet seus esportes favoritos hoje mesmo. Boa sorte e lembre-se de apostar de forma responsável.

## **rb bet**

As apostas desportivas estão crescendo em rb bet popularidade no Brasil, e se você está procurando uma maneira emocionante e desafiadora de aumentar a emoção dos jogos, então o 365 Bet pode ser a escolha certa para você. Neste artigo, vamos mostrar-lhe como baixar o 365 Bet no Brasil e começar a fazer apostas desportivas online.

## **O Que é o 365 Bet**

O 365 Bet é uma plataforma de apostas desportivas online confiável e segura que oferece uma ampla variedade de esportes para apostas, incluindo futebol, basquete, tênis, vôlei e muito mais. A plataforma também oferece uma variedade de opções de pagamento, incluindo cartões de crédito, débito e portfólios digitais, como PayPal e Skrill. Além disso, o 365 Bet oferece uma variedade de promoções e ofertas especiais para seus usuários, incluindo apostas grátis e aumentos de quotas.

## **Como Baixar o 365 Bet no Brasil**

Para baixar o 365 Bet no Brasil, siga as etapas abaixo:

- 1. Abra o navegador de internet em rb bet seu dispositivo móvel ou computador.
- 2. Navegue até o site oficial do 365 Bet.
- 3. Clique no botão "Download" ou "Baixar" no canto superior direito da tela.
- 4. Siga as instruções na tela para baixar e instalar o aplicativo em rb bet seu dispositivo móvel

ou computador.

- 5. Após a instalação, abra o aplicativo e crie uma conta ou faça login em rb bet rb bet conta existente.
- 6. Faça um depósito usando uma das opções de pagamento disponíveis.
- 7. Navegue pelas diferentes opções de esportes e escolha o evento desportivo em rb bet que deseja apostar.
- 8. Selecione a rb bet aposta e insira o valor que deseja apostar.
- 9. Confirme a rb bet aposta e aguarde o resultado do evento desportivo.

## **Conclusão**

O 365 Bet é uma plataforma de apostas desportivas online confiável e segura que oferece uma ampla variedade de esportes para apostas, opções de pagamento e promoções especiais. Para baixar o 365 Bet no Brasil, siga as etapas acima e comece a apostar em rb bet seus esportes favoritos hoje mesmo. Boa sorte e lembre-se de apostar de forma responsável.

## **rb bet**

As apostas desportivas estão crescendo em rb bet popularidade no Brasil, e se você está procurando uma maneira emocionante e desafiadora de aumentar a emoção dos jogos, então o 365 Bet pode ser a escolha certa para você. Neste artigo, vamos mostrar-lhe como usar o 365 Bet no Brasil e começar a fazer apostas desportivas online.

## **O Que é o 365 Bet**

O 365 Bet é uma plataforma de apostas desportivas online confiável e segura que oferece uma ampla variedade de esportes para apostas, incluindo futebol, basquete, tênis, vôlei e muito mais. A plataforma também oferece uma variedade de opções de pagamento, incluindo cartões de crédito, débito e portfólios digitais, como PayPal e Skrill. Além disso, o 365 Bet oferece uma variedade de promoções e ofertas especiais para seus usuários, incluindo apostas grátis e aumentos de quotas.

### **Como Usar o 365 Bet no Brasil**

Para usar o 365 Bet no Brasil, siga as etapas abaixo:

- 1. Abra o navegador de internet em rb bet seu dispositivo móvel ou computador.
- 2. Navegue até o site oficial do 365 Bet.
- 3. Clique no botão "Download" ou "Baixar" no canto superior direito da tela.
- 4. Siga as instruções na tela para baixar e instalar o aplicativo em rb bet seu dispositivo móvel ou computador.
- 5. Após a instalação, abra o aplicativo e crie uma conta ou faça login em rb bet rb bet conta existente.
- 6. Faça um depósito usando uma das opções de pagamento disponíveis.
- 7. Navegue pelas diferentes opções de esportes e escolha o evento desportivo em rb bet que deseja apostar.
- 8. Selecione a rb bet aposta e insira o valor que deseja apostar.
- 9. Confirme a rb bet aposta e aguarde o resultado do evento desportivo.

### **Conclusão**

O 365 Bet é uma plataforma de apostas desportivas online confiável e segura que oferece uma ampla variedade de esportes para apostas, opções de pagamento e promoções especiais. Para usar o 365 Bet no Brasil, siga as etapas acima e comece a apostar em rb bet seus esportes favoritos hoje mesmo. Boa sorte e lembre-se de apostar de forma responsável.

## **rb bet**

As apostas desportivas estão crescendo em rb bet popularidade no Brasil, e se você está procurando uma maneira emocionante e desafiadora de aumentar a emoção dos jogos, então o 365 Bet pode ser a escolha certa para você. Neste artigo, vamos mostrar-lhe como fazer apostas no 365 Bet no Brasil e começar a apostar em rb bet seus esportes favoritos.

## **O Que é o 365 Bet**

O 365 Bet é uma plataforma de apostas desportivas online confiável e segura que oferece uma ampla variedade de esportes para apostas, incluindo futebol, basquete, tênis, vôlei e muito mais. A plataforma também oferece uma variedade de opções de pagamento, incluindo cartões de crédito, débito e portfólios digitais, como PayPal e Skrill. Além disso, o 365 Bet oferece uma variedade de promoções e ofertas especiais para seus usuários, incluindo apostas grátis e aumentos de quotas.

## **Como Fazer Apostas no 365 Bet no Brasil**

Para fazer apostas no 365 Bet no Brasil, siga as etapas abaixo:

- 1. Abra o navegador de internet em rb bet seu dispositivo móvel ou computador.
- 2. Navegue até o site oficial do 365 Bet.
- 3. Clique no botão "Download" ou "Baixar" no canto superior direito da tela.
- 4. Siga as instruções na tela para baixar e instalar o aplicativo em rb bet seu dispositivo móvel ou computador.
- 5. Após a instalação, abra o aplicativo e crie uma conta ou faça login em rb bet rb bet conta existente.
- 6. Faça um depósito usando uma das opções de pagamento disponíveis.
- 7. Navegue pelas diferentes opções de esportes e escolha o evento desportivo em rb bet que deseja apostar.
- 8. Selecione a rb bet aposta e insira o valor que deseja apostar.
- 9. Confirme a rb bet aposta e aguarde o resultado do evento desportivo.

### **Conclusão**

O 365 Bet é uma plataforma de apostas desportivas online confiável e segura que oferece uma ampla variedade de esportes para apostas, opções de pagamento e promoções especiais. Para fazer apostas no 365 Bet no Brasil, siga as etapas acima e comece a apostar em rb bet seus esportes favoritos hoje mesmo. Boa sorte e lembre-se de apostar de forma responsável.

## **rb bet**

As apostas desportivas estão crescendo em rb bet popularidade no Brasil, e se você está procurando uma maneira emocionante e desafiadora de aumentar a emoção dos jogos, então o 365 Bet pode ser a escolha certa para você. Neste artigo, vamos mostrar-lhe como baixar o 365 Bet no Brasil e começar a fazer apostas desportivas online.

## **O Que é o 365 Bet**

O 365 Bet é uma plataforma de apostas desportivas online confiável e segura que oferece uma ampla variedade de esportes para apostas, incluindo futebol, basquete, tênis, vôlei e muito mais. A plataforma também oferece uma variedade de opções de pagamento, incluindo cartões de crédito, débito e portfólios digitais, como PayPal e Skrill. Além disso, o 365 Bet oferece uma variedade de promoções e ofertas especiais para seus usuários, incluindo apostas grátis e aumentos de quotas.

#### **Como Baixar o 365 Bet no Brasil**

Para baixar o 365 Bet no Brasil, siga as etapas abaixo:

- 1. Abra o navegador de internet em rb bet seu dispositivo móvel ou computador.
- 2. Navegue até o site oficial do 365 Bet.
- 3. Clique no botão "Download" ou "Baixar" no canto superior direito da tela.
- 4. Siga as instruções na tela para baixar e instalar o aplicativo em rb bet seu dispositivo móvel ou computador.
- 5. Após a instalação, abra o aplicativo e crie uma conta ou faça login em rb bet rb bet conta existente.
- 6. Faça um depósito usando uma das opções de pagamento disponíveis.
- 7. Navegue pelas diferentes opções de esportes e escolha o evento desportivo em rb bet que deseja apostar.
- 8. Selecione a rb bet aposta e insira o valor que deseja apostar.
- 9. Confirme a rb bet aposta e aguarde o resultado do evento desportivo.

#### **Conclusão**

O 365 Bet é uma plataforma de apostas desportivas online confiável e segura que oferece uma ampla variedade de esportes para apostas, opções de pagamento e promoções especiais. Para baixar o 365 Bet no Brasil, siga as etapas acima e comece a apostar em rb bet seus esportes favoritos hoje mesmo. Boa sorte e lembre-se de apostar de forma responsável.

## **rb bet**

As apostas desportivas estão crescendo em rb bet popularidade no Brasil, e se você está procurando uma maneira emocionante e desafiadora de aumentar a emoção dos jogos, então o 365 Bet pode ser a escolha certa para você. Neste artigo, vamos mostrar-lhe como usar o 365 Bet no Brasil e começar a fazer apostas desportivas online.

### **O Que é o 365 Bet**

O 365 Bet é uma plataforma de apostas desportivas online confiável e segura que oferece uma ampla variedade de esportes para apostas, incluindo futebol, basquete, tênis, vôlei e muito mais. A plataforma também oferece uma variedade de opções de pagamento, incluindo cartões de crédito, débito e portfólios digitais, como PayPal e Skrill. Além disso, o 365 Bet oferece uma variedade de promoções e ofertas especiais para seus usuários, incluindo apostas grátis e aumentos de quotas.

#### **Como Usar o 365 Bet no Brasil**

Para usar o 365 Bet no Brasil, siga as etapas abaixo:

- 1. Abra o navegador de internet em rb bet seu dispositivo móvel ou computador.
- 2. Navegue até o site oficial do 365 Bet.
- 3. Clique no botão "Download" ou "Baixar" no canto superior direito da tela.
- 4. Siga as instruções na tela para baixar e instalar o aplicativo em rb bet seu dispositivo móvel ou computador.
- 5. Após a instalação, abra o aplicativo e crie uma conta ou faça login em rb bet rb bet conta existente.
- 6. Faça um depósito usando uma das opções de pagamento disponíveis.
- 7. Navegue pelas diferentes opções de esportes e escolha o evento desportivo em rb bet que deseja apostar.
- 8. Selecione a rb bet aposta e insira o valor que deseja apostar.
- 9. Confirme a rb bet aposta e aguarde o resultado do evento desportivo.

### **Conclusão**

O 365 Bet é uma plataforma de apostas desportivas online confiável e segura que oferece uma ampla variedade de esportes para apostas, opções de pagamento e promoções especiais. Para usar o 365 Bet no Brasil, siga as etapas acima e comece a apostar em rb bet seus esportes favoritos hoje mesmo. Boa sorte e lembre-se de apostar de forma responsável.

## **rb bet :betspeed rollover**

#### **rb bet**

Há alguns dias, descobri o 77PH Bet, uma plataforma emocionante de apostas esportivas e jogos de casino online. Este site oferece aos seus usuários a oportunidade de se divertir com os seus jogos favoritos enquanto ganham dinheiro. Neste artigo, compartilharei minha experiência pessoal ao me inscrever e aproveitar os benefícios oferecidos pelo 77PH Bet.

#### **Como me Inscrever no 77PH Bet: Um Guia Passo a Passo**

Para começar a desfrutar dos jogos e apostas esportivas do 77PH Bet, é preciso se registrar em rb bet seu website ofiicial. Abaixo, você encontra um guia rápido e fácil de se inscrever:

- 1. Visite o site do [sorte na roleta](/sorte-na-roleta-2024-06-28-id-45681.html) e clique no botão "Registrar".
- 2. Preencha o formulário de inscrição com suas informações pessoais, incluindo seu nome, endereço de e-mail e data de nascimento.
- 3. Confirme rb bet conta por meio do e-mail enviado para o endereço cadastrado.
- 4. Entre no 77PH Bet e aproveite!

#### **O Porquê de me Inscrever no 77PH Bet: Bônus e Vantagens**

Decidi me inscrever no 77PH Bet, principalmente por dois motivos:

- Bônus de Bem-vindo: Ao me registrar, recebi um bônus especial de boas-vindas que me permitiu jogar e explorar o site antes de depositar dinheiro.
- Variedade de Jogos e Apostas: O 77PH Bet possui uma impressionante seleção de jogos de ●casino e apostas esportivas para manter a diversão e a emoção.

#### **Depósitos e Pagamentos No 77PH Bet**

Os usuários podem escolher entre diversos métodos de pagamento e depósito garantindo facilidade e segurança no seu uso:

- Cartões de Crédito (Visa, Mastercard)
- Carteiras Eletrônicas (Pix, PayPal, PicPay)
- Criptomoedas (Bitcoin, Ethereum)

#### **O Meu Conselho: Considere Suas Opções**

Como em rb bet qualquer plataforma de jogos online, é importante apenas arriscar o recurso que pode permitir-se perder.

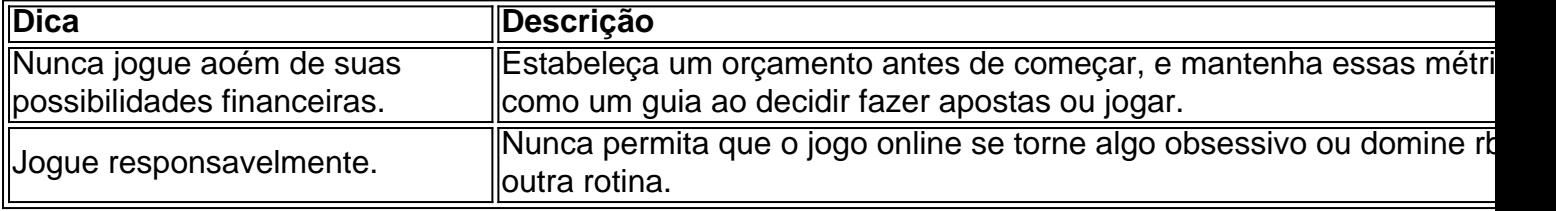

### **Em Conclusão**

:experimentar os jogos de catlogos podemos foundreve-nos

## **rb bet**

No mundo dos jogos e apostas online, há uma plataforma que se destaca: a Bet365. Com uma variedade de esportes para jogar e apostar, a empresa é conhecida em rb bet todo o mundo por rb bet oferta completa e acessível. Neste artigo, vamos nos concentrar no futebol, seu destaque e a opção preferida dos [robô para bet365 grátis apk](/rob�-para-bet365-gr�tis-apk-2024-06-28-id-41450.html)

#### **rb bet**

A Bet365 é mundialmente famosa por rb bet ampla oferta de apostas esportivas, incluindo uma séria variedade de ligas, campeonatos e competições de futebol ao redor do mundo. Entre eles, estão a liga inglesa, a série A italiana, a Bundesliga alemã, entre outras, como jogos de futebol americano, basquete, tênis, corridas de cavalos e muito mais. Com essa abrangência, é possível encontrar palpites online a qualquer hora do dia e da noite, prontos para apostar.

### **Noções Básicas sobre Como se Registrar e Jogar:**

Para jogadores novos, um passo essencial é se registrar em rb bet uma conta, aos 18 anos ou mais, para então fazer um depósito do valor desejado e escolher suas apostas e jogos favoritos. A Bet365 permite realizar withdraws e apostas em rb bet eventos ao vivo, na grande variedade de esportes preferidos.

Para assistir à várias transmissões ao vivo da Bet365, basta ter saldo em rb bet rb bet conta ou ter realizado uma aposta nas últimas 24 horas.

#### **Vantagens da Bet365:**

• Pagamento antecipado

- Aposta aumentada
- Oferece fácil acesso a diversos tipos de esportes
- Estabilidade e segurança revisadas e garantidas
- Variedade de formas de pagamento e saques

#### **Faça Seu Próprio Login:**

É simples fazer seu login na Bet365 usando a opção Login com Código de Acesso, por meio de números à quatro dígitos. Após entrar em rb bet rb bet conta, aceite criar um código de acesso de quatro dígitos.

## **Assistência ao Cliente e Dúvidas Frequentes:**

Para maiores informações, estar à disposição telas intuitivas e suporte on-line personalizado sobre como se registrar e jogar, contato telefônico, E-mails e acessibilidade pela plataforma web. **Opção Depósito Mínimo**

Visa Real 20 Apple Pay Real 20 Google Pay Real 20

Você terá inúmeras opções para escolher rb bet melhor forma de realizar depósitos e retirar rb bet premiação. Qualquer [omaha poker](/omaha-poker-2024-06-28-id-36805.html) feito por esse meio proporcionará confiança, segurança e rapidez!

## **rb bet :aplicativo de aposta de jogo**

Qual foi a primeira palavra que o homem pronunciou? Deve ter havido uma.... Simms, Hull Poste suas respostas (ou novas perguntas) abaixo 4 ou envie-as para: nqtheguardian.com . Uma seleção será publicada no próximo domingo

Author: bolsaimoveis.eng.br Subject: rb bet Keywords: rb bet Update: 2024/6/28 5:12:30